<span id="page-0-0"></span>**Интерфейс приложения** The Matter of The [Next](#page-1-0)

**TEXT SCRAMBLING in TRIAL VERSION OUTPUT! In evaluation mode, Help & Manual will scramble individual characters in random words in your published output files. This is a limitation of the free trial version. This help system was created with an [evaluation](http://www.helpandmanual.com) copy of Help & Manual.**

**Содержание:**

1.1 [Назначение](#page-0-0)

1.2 Главное окно [программы](#page-3-0)

#### <span id="page-1-0"></span>**Назначение** [Top](#page-0-0) [Previous](#page-0-0) [Next](#page-3-0)

TEXT SCRAMBLING in TRIAL VERSION OUTPUT! In evaluation mode, Help & Manual will scramble individual characters in random words in your published output files. This is a limitation of the free trial version. This help system was created with an [evaluation](http://www.helpandmanual.com) copy of Help & Manual.

Компьютерная игра — компьютерная программа или часть компьютерной программы, служащая для организации игрового процесса, связи с партнёрами по игре, или сама выступающая в качестве партнёра. Компьютерная игра предназначена для развлечения пользователя.

Логические игры или другое их название - головоломки, являются очень полезными для развития нашего интеллекта. Они помогают нам во многом, в первую очередь в умственной деятельности. Именно эти игры рекомендуются многими педагогами для детей, поскольку имеют массу положительных примеров, когда ребенок, играя в логические игры, намного опережает своих сверстников в интеллектуальном развитии. Следует сказать, что одной из разновидностей логических игр является игра «Сапер», которая очень хорошо развивает мышление человека.

Таким образом, игра «Сапер» помогает сосредоточиться на своем мышлении, а также отвлечься от всего иного и раздражающего, играя в нее, мы обретаем хорошую память и быстрое мышление.

Темой проекта по практике является создание игрового приложения «Сапёр».

Основной задачей в данном приложении является открытие всех ячеек поля, не содержащих бомб, заблокировав (пометив) при этом ячейки, в которых расположены бомбы. В данной работе должен быть разработан алгоритм появления мин на игровом поле случайным образом, а также определения количества мин вокруг открытой клетки (если данная клетка является пустой, то в ней должно отобразится число мин, окружающих ее со всех сторон). В случае, если вы понимаете, что в клетке находится мина, то при помощи нажатия правой клавиши мыши помечаете ее флагом. При отметки мины флагом она считается «замеченной и отмеченной» и если все мины будут отмечены правильно, а оставшиеся клетки открыты, то вы выиграете, в противном случае – проигрыш.

Программа должна быть нетребовательна к ресурсам компьютера и обладать следующими функциональными возможностями:

1.генерация игрового поля;

2.случайная расстановка мин на игровом поле;

3.выбор уровня сложности.

### <span id="page-3-0"></span>**Главное окно программы** [Top](#page-0-0) [Previous](#page-1-0) [Next](#page-4-0)

TEXT SCRAMBLING in TRIAL VERSION OUTPUT! In evaluation mode, Help & Manual will scramble individual characters in random words in your published output files. This is a limitation of the free trial version. <u>This help system was created with an [evaluation](http://www.helpandmanual.com) copy of Help & Manual.</u>

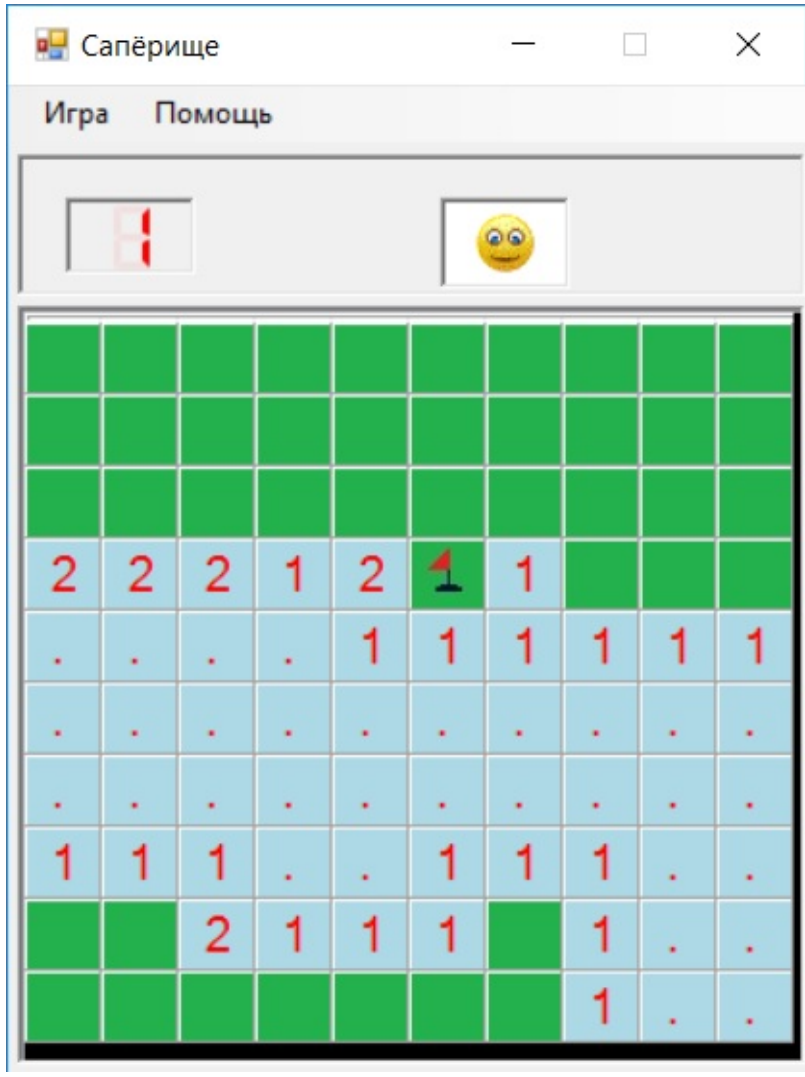

# <span id="page-4-0"></span>**Начало работы** [Top](#page-0-0) [Previous](#page-3-0) [Next](#page-5-0)

TEXT SCRAMBLING in TRIAL VERSION OUTPUT! In evaluation mode, Help & Manual will scramble individual characters in random words in your published output files. This is a limitation of the free trial version. <u>This help system was created with an [evaluation](http://www.helpandmanual.com) copy of Help & Manual.</u>

Enter topic text here.

### <span id="page-5-0"></span>**Как играть?** The [Top](#page-0-0) [Previous](#page-4-0) [Next](#page-6-0)

TEXT SCRAMBLING in TRIAL VERSION OUTPUT! In evaluation mode, Help & Manual will scramble individual characters in random words in your published output files. This is a limitation of the free trial version. This help system was created with an [evaluation](http://www.helpandmanual.com) copy of Help & Manual.

Плоское или объёмное игровое поле разделено на смежные ячейки (квадраты, шестиугольники, кубы и т. п.), некоторые из которых «заминированы»; количество «заминированных» ячеек известно. Целью игры является открытие всех ячеек, не содержащих мины.

Игрок открывает ячейки, стараясь не открыть ячейку с миной. Открыв ячейку с миной, он проигрывает. Мины расставляются после первого хода, поэтому проиграть на первом же ходу невозможно. Если под открытой ячейкой мины нет, то в ней появляется число, показывающее, сколько ячеек, соседствующих с только что открытой, «заминировано» (в каждом варианте игры соседство определяется по-своему); используя эти числа, игрок пытается рассчитать расположение мин, однако иногда даже в середине и в конце игры некоторые ячейки всё же приходится открывать наугад. Если под соседними ячейками тоже нет мин, то открывается некоторая «не заминированная» область до ячеек, в которых есть цифры. «Заминированные» ячейки игрок может пометить, чтобы случайно не открыть их. Открыв все «не заминированные» ячейки, игрок выигрывает.

## <span id="page-6-0"></span>**Контактная информация** [Top](#page-0-0) [Previous](#page-5-0) Not Top Previous

TEXT SCRAMBLING in TRIAL VERSION OUTPUT! In evaluation mode, Help & Manual will scramble individual characters in random words in your published output files. This is a limitation of the free trial version. <u>This help system was created with an [evaluation](http://www.helpandmanual.com) copy of Help & Manual.</u>

E-Mail: bulgachmaxim231@gmail.com